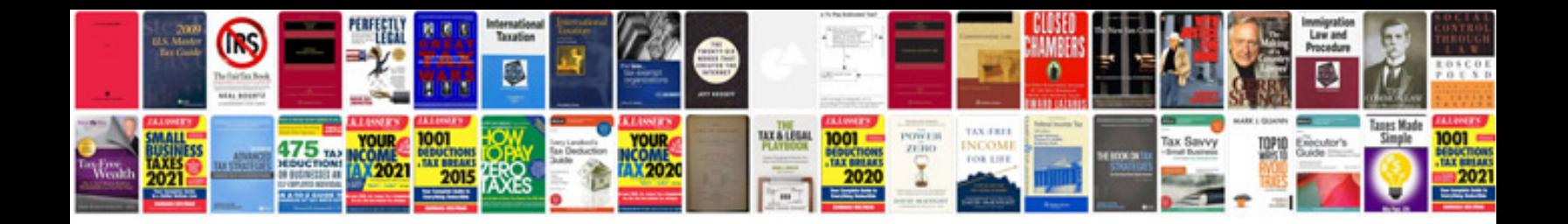

**Visa application form germany** 

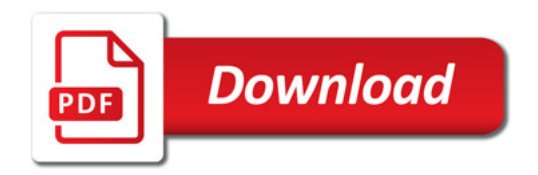

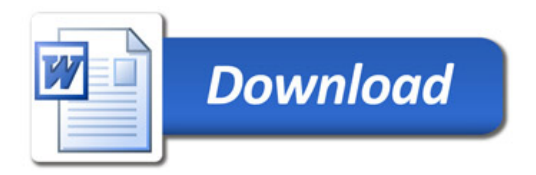